- 1. Sign in to the School Based Claiming website(SBC): <a href="www.chcf.net/chcfweb/">www.chcf.net/chcfweb/</a>
- 2. Navigate to the "Administrative Claiming" Section and click on "Reports".

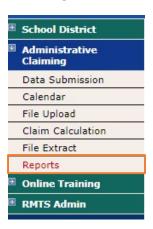

3. There are two items to view/complete in this section of SBC. Please see below:

## Other AAC Reports

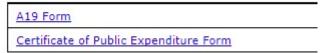

- 4. Open the A19 Form (either as a PDF or in Excel) for the quarter that you are working on.
  - a. Completing the Certificate of Public Expenditure Form (CPE) requires that the preparer balance the total amount of FFP Reimbursement (50%) with Local Match Funds (50%). The A19 Form will provide the amount of FFP.

| DATE | DESCRIPTION                                  | QUANTITY | UNIT    | UNIT PRICE        | AMOUNT     | FOR AGENCY USE |
|------|----------------------------------------------|----------|---------|-------------------|------------|----------------|
|      | For services rendered in performance under   |          |         |                   |            |                |
|      | Contract Number: K1988                       |          |         |                   |            |                |
|      | Period of Service: April - June 2017         | ,        |         |                   |            |                |
|      |                                              |          |         |                   |            |                |
|      |                                              | -        |         |                   |            |                |
|      | Total Outreach & Linkage T19 Computable Cost |          |         |                   | \$2,000.00 | Note: This FF  |
|      | FFP Match Rate 50%                           |          |         |                   | \$1,000.00 | value will     |
|      |                                              | 2        |         |                   |            | populate in    |
|      |                                              |          |         |                   |            | the CPE form   |
|      |                                              |          |         |                   |            |                |
|      |                                              | 2        | 2       | Total Computable  | \$2,000.00 |                |
|      |                                              |          | Total I | FFP Reimbursement | \$1,000.00 |                |

- 5. Obtain the FFP, navigate back to the reports page, and click on "Certificate of Public Expenditure Form".
- 6. On the following page, select the appropriate options based on the quarter you are working on from the dropdown menus.

## Certificate of Public Expenditure Form

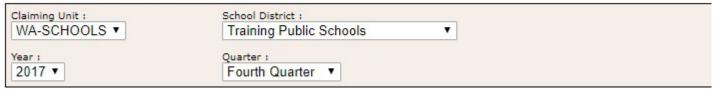

7. The area to add Local Match information will appear below the search fields.

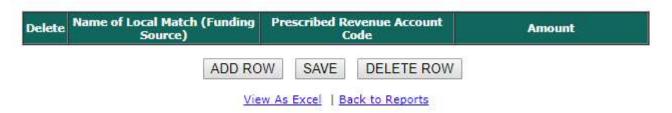

- 8. To add a new funding source click on "Add Row".
- 9. Next, fill in the appropriate information for the funding source.
  - a. To add additional funding sources, simply click "Add Row", and fill in the information.

| Delete | Name of Local Mate<br>(Funding Source) |         |      | evenue Account<br>ode | Amount |
|--------|----------------------------------------|---------|------|-----------------------|--------|
|        | Local Property Tax                     | 110     | 1100 |                       | 500    |
|        | Investment Earnings                    | 230     | 2300 |                       | 500    |
|        | Al                                     | DD ROW  | SAVE | DELETE ROW            |        |
|        | [ Ai                                   | View As |      | ack to Reports        |        |

- 10. After entering the funding source(s), click "Save" to store what was entered.
- 11. The CPE form is now ready to view in Microsoft Excel. To do so, click on "View as Excel" and the file will download to your computer.

| Delete | Name of Local Match<br>(Funding Source) | Prescribed Revenue Account<br>Code | Amount |
|--------|-----------------------------------------|------------------------------------|--------|
|        | Local Property Tax                      | 1100                               | 500    |
|        | Investment Earnings                     | 2300                               | 500    |

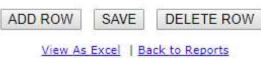

12. The resulting form will appear as so. (full form on next page)

| Health Care Authority (HCA)                                                                                                    |                                      |                            |                                                         |  |
|----------------------------------------------------------------------------------------------------|--------------------------------------|----------------------------|---------------------------------------------------------|--|
| Certification of Public Expenditures (CPE)                                                                                                    |                                      |                            |                                                         |  |
| Local Match Certification                                                                                                    |                                      |                            |                                                         |  |
| This form must be completed and submitted pe                                                                                                    | r the terms of the contract.         |                            |                                                         |  |
|                                                                                                    |                                      |                            |                                                         |  |
| HCA Contractor Name:                                                                                                    | Training Public Schools              |                            |                                                         |  |
|                                                                                                    | 2000044000                           |                            |                                                         |  |
| HCA Contract#:                                                                                                    | 00000K1988                           |                            |                                                         |  |
| Invoice Time Period:                                                                                                    | 04/01/2017-06/30/2017                |                            |                                                         |  |
|                                                                                                    |                                      |                            |                                                         |  |
| Federal Financial Participation (FFP) @ 50% / 5                                                                                                    | 0% Split                             |                            |                                                         |  |
| FFP (50%)  Note: This amount is the same                                                                                                    | Local Match (50%)                    | Total Con                  | nputable                                                |  |
| \$1,000.00 that appears on the A19 Form                                                                                                    | \$1,000.00                           | \$2,000.00                 | 0                                                       |  |
|                                                                                                    |                                      |                            |                                                         |  |
| List only the non-federal funds eligible to be use                                                                                                    | ed as local matching funds per CER   | //2 Sec //33               | l 51                                                    |  |
| Name of Local Match (Funding Source)                                                                                                    | Prescribed Revenue Account           | Amount                     |                                                         |  |
|                                                                                                    | Code                                 | 4=00.00                    | Note: This is the                                       |  |
| Investment Earnings                                                                                                    | 2300                                 | \$500.00                   | itemized breakdown                                      |  |
| Local Property Tax                                                                                                    | 1100                                 | \$500.00                   | of the individual local match funds,                    |  |
|                                                                                                    | Charl Brist Not 7                    | \$1,000.00                 | as well as the total.                                   |  |
|                                                                                                    | Check Point: Net Zero                | \$0.00                     | Note: If the FFP and Local                              |  |
| As the Designated Authorizing Representative:                                                                                                    | <u> </u>                             |                            | Match values balance, this<br>field will display \$0.00 |  |
| I certify the expended amount shown on this do federal financial participation (FFP) in accordance that applied matching funds are not already use by other federal grants; and any applied donate Medicare and Medicaid (CMS). | ce with Certification of Public Expe | nditure (CP<br>ral program | PE) CFR 42.Sec 433.51;<br>ns and being reimbursed       |  |
|                                                                                                    |                                      |                            |                                                         |  |
| Authorizing Representative's Signature Date                                                                                                    | Date                                 | Title                      |                                                         |  |
|                                                                                                    | T                                    | 1                          |                                                         |  |
| Printed Name of Authorizing Representative                                                                                                    |                                      | Telephon<br>Area Cod       | ne Number (Including<br>e)                              |  |

- 13. Review the information that populates in the resulting CPE form to ensure that it is correct and accurate.
- 14. Please note that if the FFP and Local Match values do not equal each other, the excel sheet will indicate that in the field "Check Point: Net Zero".
  - a. Correctly entering the Local Match information will result in the system inputting \$0.00.
  - b. Incorrectly entering the Local Match information will result in the system inputting a value other than \$0.00. Please see below:

| Federal Financial Participation (FFP) @ 50% / 50% Split                                            |                                 |                  |  |  |  |
|----------------------------------------------------------------------------------------------------|---------------------------------|------------------|--|--|--|
| FFP (50%)                                                                                          | Local Match (50%)               | Total Computable |  |  |  |
| \$1,000.00                                                                                         | \$1,000.00                      | \$2,000.00       |  |  |  |
|                                                                                                    |                                 |                  |  |  |  |
| List only the non-federal funds eligible to be used as local matching funds per CFR 42.Sec 433.51. |                                 |                  |  |  |  |
| Name of Local Match (Funding Source)                                                               | Prescribed Revenue Account Code | Amount           |  |  |  |
| Investment Earnings                                                                                | 2300                            | \$1,000.00       |  |  |  |
| Local Property Tax                                                                                 | 1100                            | \$500.00         |  |  |  |
|                                                                                                    |                                 | \$1,500.00       |  |  |  |
| Note: The value entered is -\$500.00.                                                              | Check Point: Net Zero           | -\$500.00        |  |  |  |
| <b>\$505.00.</b>                                                                                   |                                 |                  |  |  |  |

15. If the information and values appear correct, the process of generating the CPE form is now complete. The form is ready to print and be signed by the appropriate authorizing representative.